# LFSR Challenge 1

## Problem: Need to encrypt/decrypt 1000 characters Will an 11-bit LFSR do the job?

A.Yes, no problem

B.No, the bits it produces are not random

C.No, need a longer LFSR

# LFSR Challenge 2

# Problem: Need to encrypt/decrypt a 1 gigabyte movie

How long a LFSR is needed?

A.30 bits should be enough

B.100 bits is safe

C.1000 bits is definitely enough

#### If/While Challenge 1

Anything wrong with the following code?

**double rate = 0.35; if (income < 47450) rate = 0.22; if (income < 114650) rate = 0.25; if (income < 174700) rate = 0.28; if (income < 311950) rate = 0.33;**

### If/While Challenge 2

#### Anything wrong with the following code?

```
public class PowersOfTwo {
    public static void main(String[] args) {
       int N = Integer.parseInt(args[0]);
       int i = 0; // loop control counter
       int v = 1; // current power of two
       while (i <= N) 
          System.out.println(v);
         i = i + 1;v = 2 * v; }
}
```
#### Array Challenge 1

The following code sets array values to the 52 card values and prints them. What order are they printed?

```
String[] deck = new String[52];
for (int i = 0; i < 13; i++)
   for (int j = 0; j < 4; j++) deck[4*i + j] = rank[i] + " of " + suit[j];
for (int i = 0; i < 52; i++)
    System.out.println(deck[i]);
```
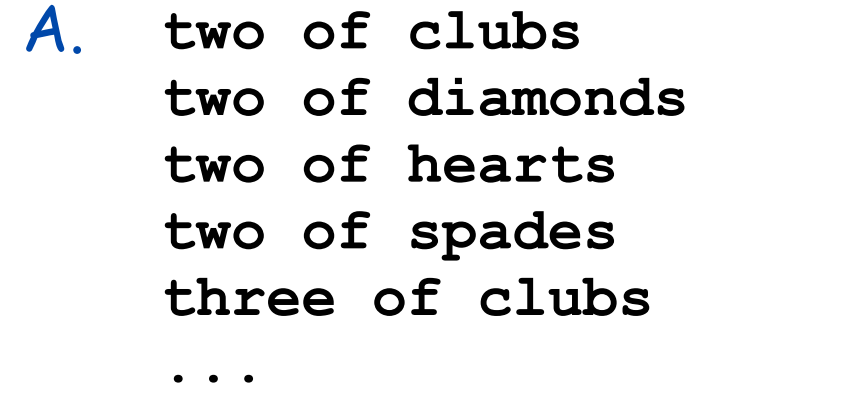

B. **two of clubs three of clubs four of clubs five of clubs six of clubs**

**...**

### Array Challenge 2

#### How many multiplications to multiply two N-by-N matrices?

```
double[][] c = new double[N][N];
for (int i = 0; i < N; i++)
   for (int j = 0; j < N; j++)for (int k = 0; k < N; k++)
          c[i][j] += a[i][k] * b[k][j];
```
A. N

 $B. N^2$ 

 $C. N<sup>3</sup>$ 

 $D. N<sup>4</sup>$ 

```
public class Cubes1
{
    public static int cube(int i)
 {
       int j = i * i * i;
       return j;
    }
    public static void main(String[] args)
    {
       int N = Integer.parseInt(args[0]);
      for (int i = 1; i \le N; i++) StdOut.println(i + " " + cube(i));
    }
}
```

```
public class Cubes2
{
    public static int cube(int i)
 {
       int i = i * i * i;
       return i;
    }
    public static void main(String[] args)
    {
       int N = Integer.parseInt(args[0]);
      for (int i = 1; i \le N; i++) StdOut.println(i + " " + cube(i));
    }
}
```

```
public class Cubes3
{
    public static int cube(int i)
    {
       i = i * i * i;
    }
    public static void main(String[] args)
    {
       int N = Integer.parseInt(args[0]);
      for (int i = 1; i \le N; i++) StdOut.println(i + " " + cube(i));
    }
}
```

```
public class Cubes4
{
    public static int cube(int i)
 {
       i = i * i * i;
       return i;
    }
    public static void main(String[] args)
    {
       int N = Integer.parseInt(args[0]);
      for (int i = 1; i \le N; i^{+1})
           StdOut.println(i + " " + cube(i));
    }
}
```

```
public class Cubes5
{
    public static int cube(int i)
 {
       return i * i * i;
    }
    public static void main(String[] args)
    {
       int N = Integer.parseInt(args[0]);
      for (int i = 1; i \le N; i++) StdOut.println(i + " " + cube(i));
    }
}
```
What sound does the following program produce?

```
public static double[] tone(double hz, double seconds)
{
    int SAMPLE_RATE = 44100;
    int N = (int) (seconds * SAMPLE_RATE);
    double[] a = new double[N+1];
   for (int i = 0; i \le N; i+1)
       a[i] = Math.Random();
    return a;
}
```
Recursion Challenge 1.1 (difficult but important)

Is this an efficient way to compute F(50)?

```
public static long F(int n)
{
    if (n == 0) return 0;
    if (n == 1) return 1;
    return F(n-1) + F(n-2);
}
```
Recursion Challenge 1.2 (easy and also important)

Is this an efficient way to compute F(50)?

```
long[] F = new long[51];
F[0] = 0; F[1] = 1;if (n == 1) return 1;
for (int i = 2; i \le 50; i++)
  F[i] = F[i-1] + F[i-2];
```
Let F(N) be the running time of program **Mystery** for input N.

```
public static Mystery
{
....
    int N = Integer.parseInt(args[0]);
....
}
```
Observation: F(2N)/F(N) is about 4.

What is the order of growth of the running time?

Let F(N) be the running time of program **Mystery** for input N.

```
public static Mystery
{
....
    int N = Integer.parseInt(args[0]);
....
}
```
Observation: F(2N)/F(N) is about 2.

What is the order of growth of the running time?

#### Is this an efficient way to compute binomial coefficients?

```
 public static long binomial(long n, long k)
 {
    if (k == 0) return 1;
    if (n == 0) return 0;
    return binomial(n-1, k-1) + binomial(n-1, k);
 }
```
Let  $F(N)$  be the time to compute binomial(2N, N) using the naive algorithm.

```
 public static long binomial(long n, long k)
 {
    if (k == 0) return 1;
    if (n == 0) return 0;
    return binomial(n-1, k-1) + binomial(n-1, k);
 }
```
Observation: F(N+1)/F(N) is about 4.

What is the order of growth of the running time?

Let  $F(N)$  be the time to compute binomial(2N, N) using dynamic programming.

for  $(int n = 1; n \leq 2*N; n++)$  **for (int k = 1; k <= N; k++)**  $bin[n][k] = bin[n-1][k-1] + bin[n-1][k];$ 

What is the order of growth of the running time?

How much memory does this program use (as a function of N)?

```
public class RandomWalk
{
    public static void main(String[] args)
    {
       int N = Integer.parseInt(args[0]);
      int[] count = new int[N][N];
       int x = N/2;
       int y = N/2;
      for (int i = 0; i < N; i++) // no new variable declared in loop
 ...
          count[x][y]++;
 }
    } 
}
```
Image Processing Challenge 1

What does the following code do? (Easy question!)

```
Picture pic = new Picture(args[0]);
for (int i = 0; i < pic.width(); i++)
    for (int j = 0; j < pic.height(); j++)
       pic.set(i, j, pic.get(i, j)); pic.show();
```
Image Processing Challenge 2

What does the following code do? (Hard question.)

```
Picture pic = new Picture(args[0]);
for (int i = 0; i < pic.width(); i++)
    for (int j = 0; j < pic.height(); j++)
       pic.set(i, pic.height()-j-1, pic.get(i, j)); 
pic.show();
```
#### Image Processing Challenge 3

What does the following code do?

```
Picture source = new Picture(args[0]);
int width = source.width();
int height = source.height();
Picture target = new Picture(width, height);
for (int i = 0; i < width; i+1)
    for (int j = 0; j < height; j++)
       target.set(i, height-j-1, source.get(i, j));
target.show();
```
# Search Challenge 1

A credit card company needs to whitelist 10 million customer accounts, processing 1000 transactions per second. Using sequential search, what kind of computer is needed?

- A. Toaster
- B. Cellphone
- C. Your laptop
- D. Supercomputer
- E. Google server farm

# Search Challenge 2

A credit card company needs to whitelist 10 million customer accounts, processing 1 thousand transactions per second. Using binary search, what kind of computer is needed?

- A. Toaster
- B. Cellphone
- C. Your laptop
- D. Supercomputer
- E. Google server farm

# Sort Challenge 1

A credit card company uses insertion sort to sort 10 million customer account numbers, for use in whitelisting with binary search. What kind of computer is needed?

- A. Toaster
- B. Cellphone
- C. Your laptop
- D. Supercomputer
- E. Google server farm

# Sort Challenge 2

A credit card company uses mergesort to sort 10 million customer account numbers, for use in whitelisting with binary search. What kind of computer is needed?

- A. Toaster
- B. Cellphone
- C. Your laptop
- D. Supercomputer
- E. Google server farm

# Sort Challenge 3

Four researchers A, B, C and D are looking for long repeated subsequences in a genome with over 1 billion characters.

- A has a grad student do it.
- B uses brute force (check all pairs) solution.
- C uses sorting solution with insertion sort.
- D uses sorting solution with mergesort

Which one is more likely to find a cancer cure?

Stack Challenge: Stack Sort?

Q. Can we always insert pop commands (-) to make strings come out sorted?

Ex 1: **6 5 4 3 2 1 - - - - -** Ex 2: **1 - 2 - 3 - 4 - 5 - 6 -** Ex 3: **4 1 - 3 2 - - - 6 5 - -**

#### List-Processing Challenge 1

What does the following code do?

```
...
Node list = null;
while (!StdIn.isEmpty())
{
    Node old = list;
    list = new Node(); 
    list.item = StdIn.readString();
    list.next = old;
}
for (Node t = list; t := null; t = t.next)
    StdOut.println(t.item);
...
```
List-Processing Challenge 2

What does the following code do?

```
...
Node list = new Node();
list.item = StdIn.readString();
Node last = list;
while (!StdIn.isEmpty())
{
    last.next = new Node(); 
    last = last.next;;
    last.item = StdIn.readString();
}
...
```
No more challenges